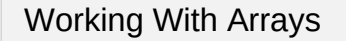

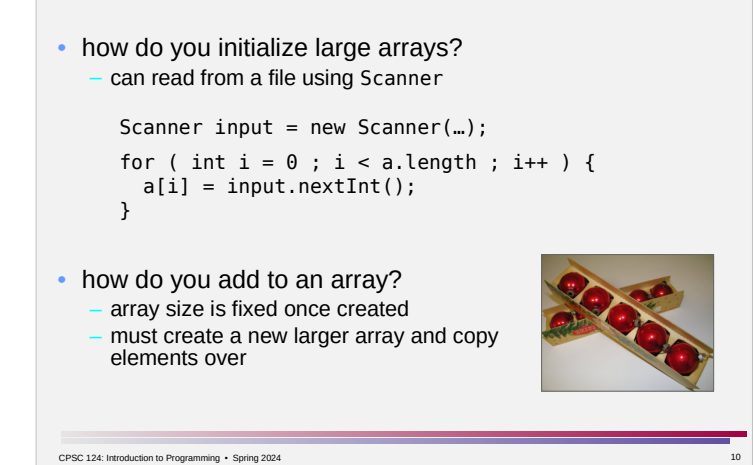

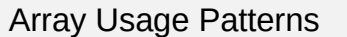

- to hold a collection of stuff in order to easily apply operations to everything in the collection
	- example: reversing the numbers entered by the user
- for random access, to avoid a big 'if' in order to select which variable to use in a particular operation
	- example: counting how often each sum 2, 3, 4, …, 12 comes up when rolling a pair of dice
- to allow the use of a loop when the "how does it change?" lacks a predictable pattern
	- example: rainbow color bands

CPSC 124: Introduction to Programming . Spring 2024

 $\overline{\phantom{a}}$